# The book was found

# **Office 365 For Dummies**

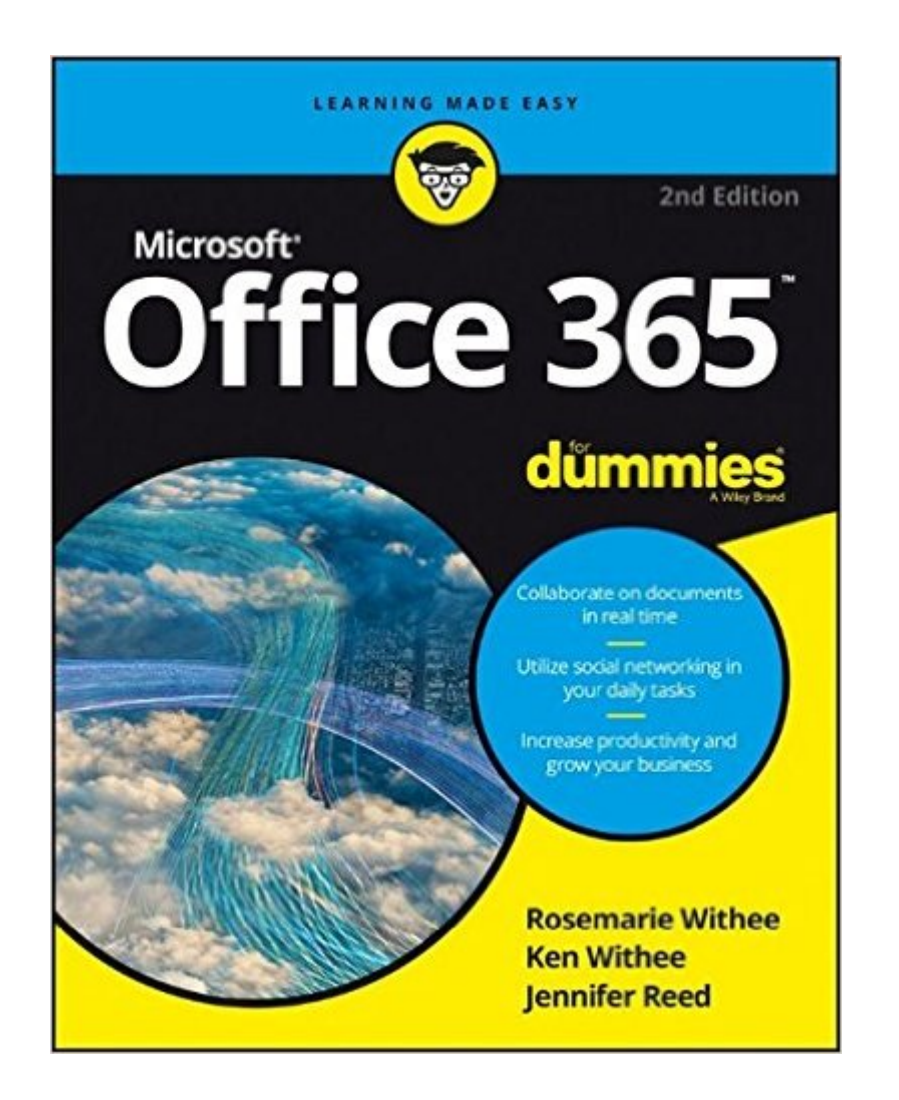

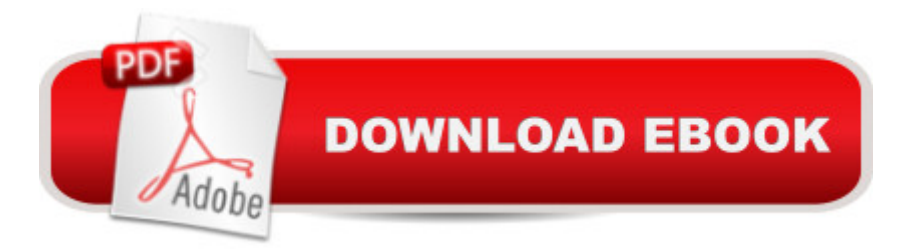

## **Synopsis**

Collaborate on documents in real time Utilize social networking in your daily tasks Increase productivity and grow your business Create a virtual office anywhere If you want to get your head in the cloud and get up to speed on the features in Office 365, you' ve come to the right place. Inside, you' Il learn step by step how to use email, take advantage of SharePoint Online for collaboration, communicate with team members using Skype for Business, get work done with the latest version of Office Online, and how to make a plan for effectively migrating your company to Office 365. Inside... Understand cloud technology Dive into SharePoint Get social at work Learn about Office Online Skype at work Set up online meetings Work from anywhere Free up IT resources

### **Book Information**

Series: For Dummies Paperback: 336 pages Publisher: For Dummies; 2 edition (May 23, 2016) Language: English ISBN-10: 1119265312 ISBN-13: 978-1119265313 Product Dimensions: 7.4 x 0.7 x 9.3 inches Shipping Weight: 1 pounds (View shipping rates and policies) Average Customer Review: 5.0 out of 5 stars  $\hat{A}$   $\hat{A}$  See all reviews  $\hat{A}$  (2 customer reviews) Best Sellers Rank: #16,521 in Books (See Top 100 in Books) #8 in Books > Computers & Technology > Software > Suites #18 in $\hat{A}$  Books > Computers & Technology > Software > Microsoft > Microsoft Office #21 in Books > Computers & Technology > Business Technology > Software > Enterprise Applications

#### **Customer Reviews**

I am pretty skilled in most Office applications, but I didn't know anything about the collaboration features of Office 365. This book explains it all. Particularly intriguing were the sections dealing with SharePoint and web conferencing. In my experience, most people don't know anything about these new collaboration features that eliminate emailing documents back and forth with numerous revisions and timestamps. Office 365 makes so much sense that it will be hard to see why any organization would not use it within a few years. This is a great book that explains all of the advantages.

I find this book to be immensely helpful in explaining the concepts used to build Office 365. It does help me to understand all the additional features we will have available to us. I can't yet report on the effectiveness of its use in helping me to do things as we are just getting started with the product. Working in today's social networking environment and the cloud is the basis for the product and integrating that into our procedures at our church will be our challenge.

#### Download to continue reading...

Programming Microsoft Office 365 (includes Current Book Service): Covers Microsoft Graph, Office [365 applications, SharePoin](http://ebookslight.com/en-us/read-book/04MX4/office-365-for-dummies.pdf?r=kSR3An9YZmUC2jutCbR9BJwmXDB1HxczT%2FbZbbgMofRQQDMBE1ittBGjGswy7ICy)t Add-ins, Office 365 Groups, and more (Developer Reference) Bundle: Illustrated Microsoft Office 365 & Office 2016: Introductory, Loose-leaf Version + SAM 365 & 2016 Assessments, Trainings, and Projects with 1 MindTap Reader Multi-Term Printed Access Card Bundle: Shelly Cashman Series Microsoft Office 365 & Office 2016: Introductory, Loose-leaf Version + SAM 365 & 2016 Assessments, Trainings, and ... MindTap Reader Multi-Term Printed Access Card Your Office: Microsoft Office 2016 Volume 1 (Your Office for Office 2016 Series) Office 2016 All-In-One For Dummies (Office All-in-One for Dummies) Shelly Cashman Series Microsoft Office 365 & Office 2016: Introductory, Loose-leaf Version Shelly Cashman Series Discovering Computers & Microsoft Office 365 & Office 2016: A Fundamental Combined Approach Shelly Cashman Series Microsoft Office 365 & Office 2016: Advanced, Loose-leaf Version Shelly Cashman Series Microsoft Office 365 & Office 2016: Advanced Shelly Cashman Series Microsoft Office 365 & Office 2016: Introductory Illustrated Microsoft Office 365 & Office 2016: Introductory, Loose-leaf Version (Illustrated Series) Your Office: Getting Started with Project Management (Your Office for Office 2013) Your Office: Microsoft Excel 2016 Comprehensive (Your Office for Office 2016 Series) Your Office: Microsoft Access 2016 Comprehensive (Your Office for Office 2016 Series) How to Start a Family Office: Blueprints for setting up your single family office (Family Office Club Book Series 3) Office 365 For Dummies Office 2016 For Seniors For Dummies (For Dummies (Computer/Tech)) Spiritual Refreshment for Women: 365 Days of Inspiration and Encouragement (365 Perpetual Calendars) God Hearts Me Perpetual Calendar: 365 Refreshing Reminders of God's Love (365 Perpetual Calendars) 365 Prayers For Teachers (365 Perpetual Calendars)

**Dmca**